## Buffer Overflow Attack - Exercise

Total points 18/22 ?

Email address \*

aftab.hussain46@gmail.com

Please enter your Student ID Number \*

0000000

Please enter your UCINetID \*

test

Please enter your Full Name \*

test

Questions:

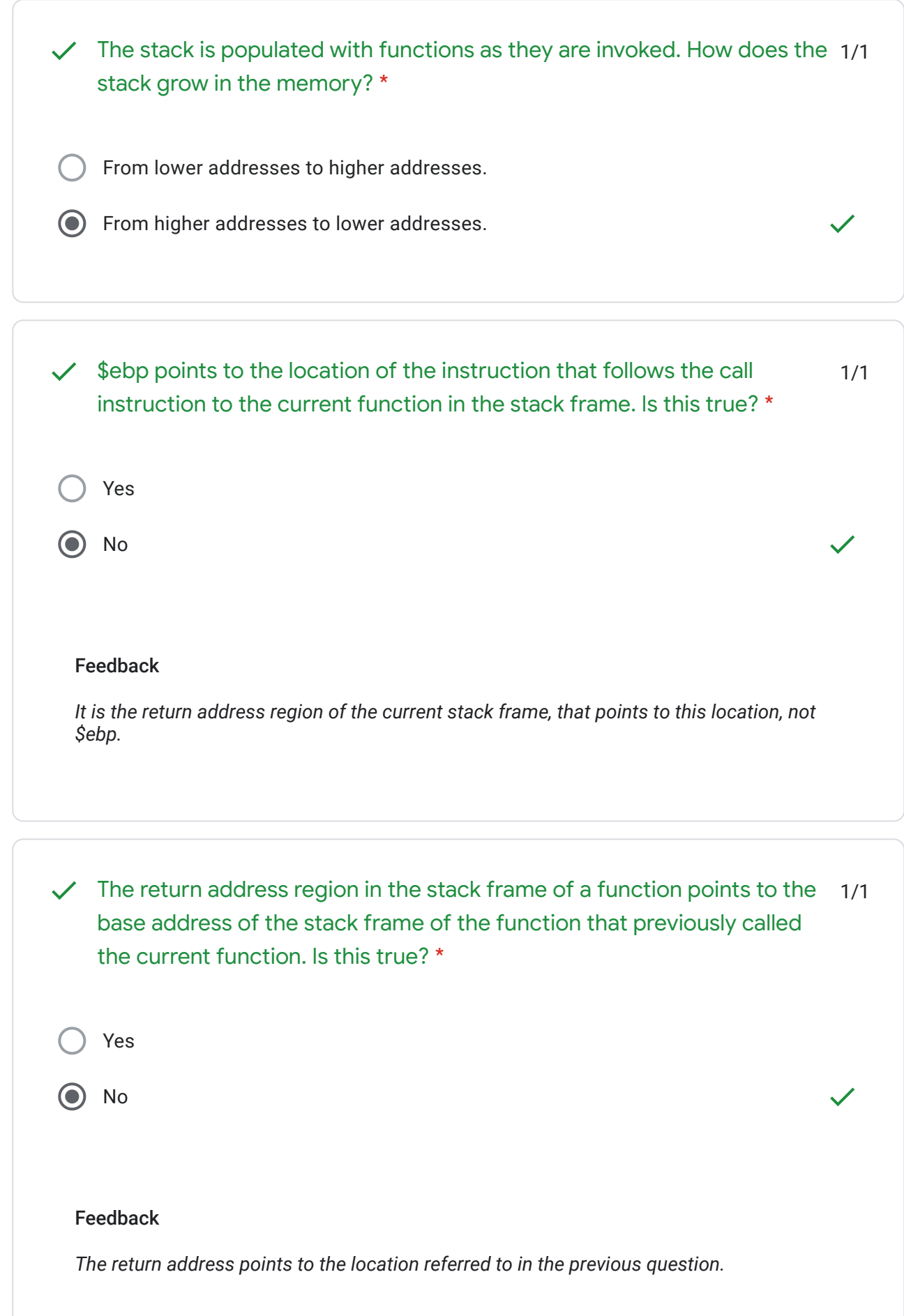

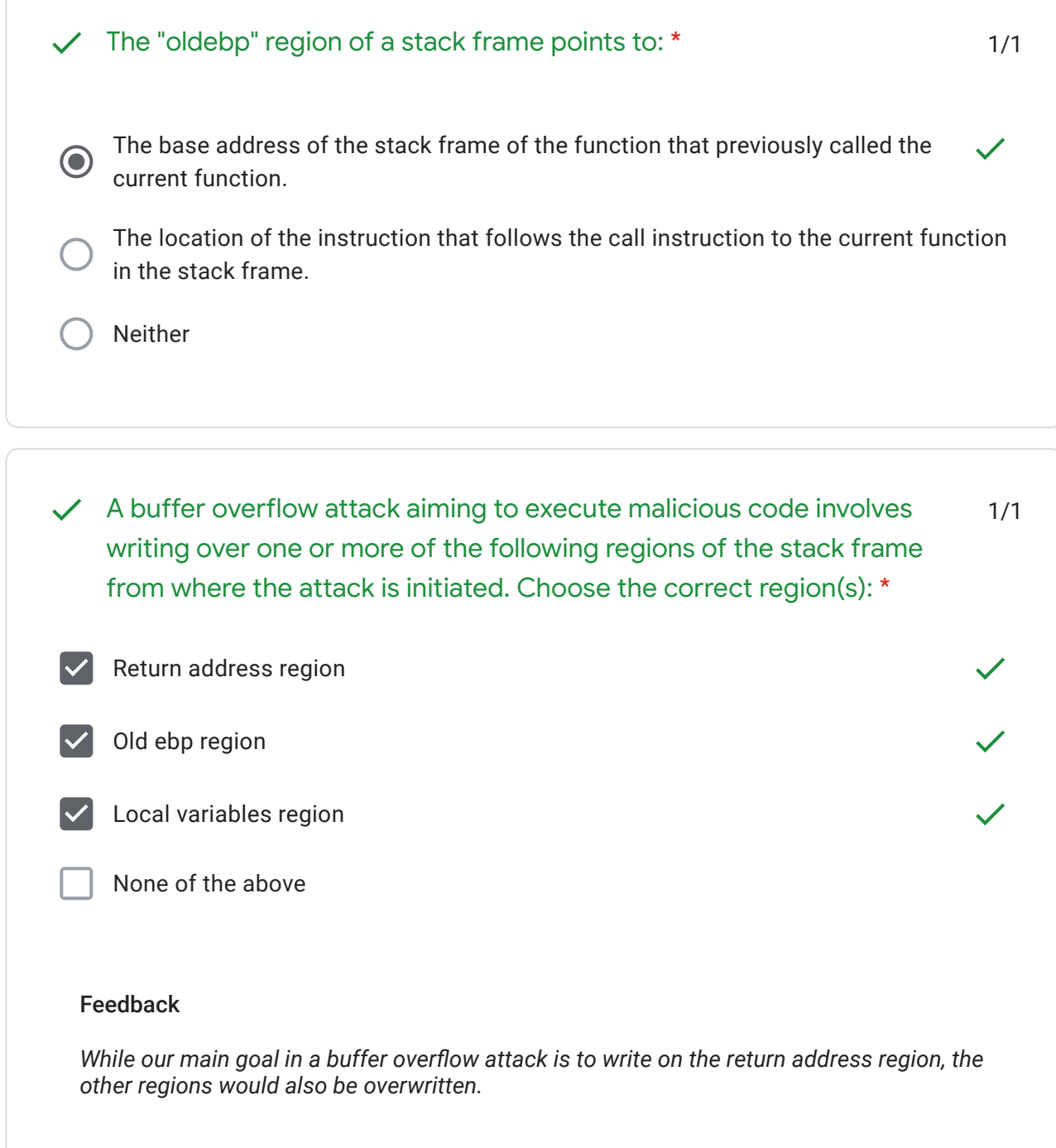

 $\checkmark$  During a buffer overflow attack using strcpy(), you copy a character 1/1 array. How is the stack populated with the array elements? \*The array content is placed in the stack starting from the lower stack addresses  $\checkmark$  $\bullet$ to the higher ones. The array content is placed in the stack starting from the higher stack addresses to the lower ones. Feedback *Say our character array contains "hello world". "h" would be stored in the lowest stack address as compared to the other letters, "e" would be in the next higher position, and so on. Thus, in the stack, the array contents will start from the lower stack addresses, to the higher ones.*

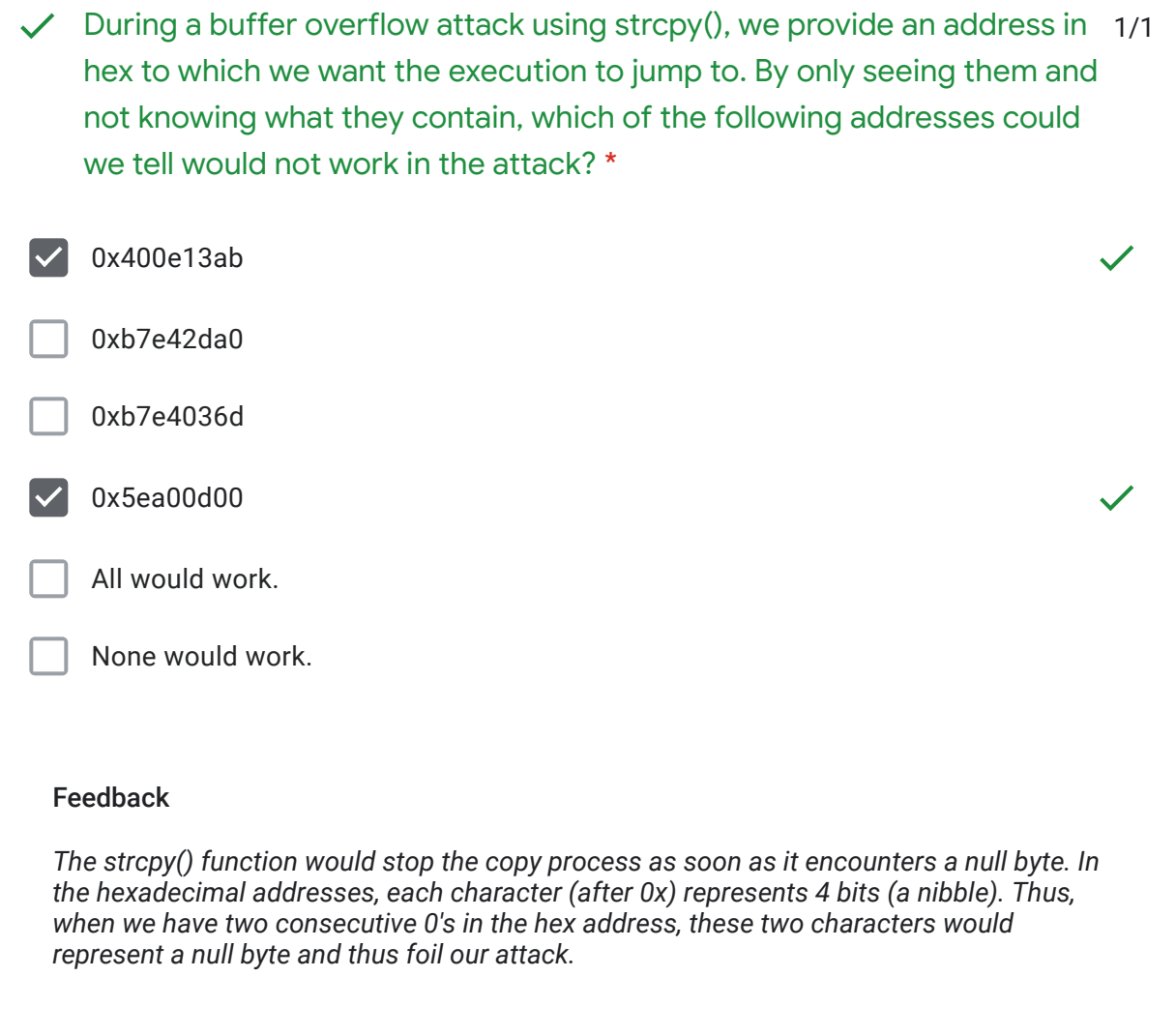

Say we want to execute shell in the target machine using the following  $\textsf{C}\phantom{1}$  2/2 code. A strategy to trigger this in a buffer overflow attack with strcpy() may be to pass the executable binary of the code in a character array (say buffer) in the vulnerable program. What may be the reason(s) why this might not be a good strategy? \*

```
#include <unistd.h>
void main()ſ
  char *name[2];name[0] = "/bin(sh";name[1] = NULL;execve(name[0], name, NULL);
ł
// Ref. Prof. Kevin Du, Computer Security
```
The binary of this file may be very large.

The opcode of this binary may contain that based on which you chose your answer in the previous question.

Both of the above.

## Feedback

*The binary may have null bytes. There may be other reasons too, e.g. incorporating dynamically linked libraries. For these reason, we use shell code to directly inject the opcode of our exploit program.*

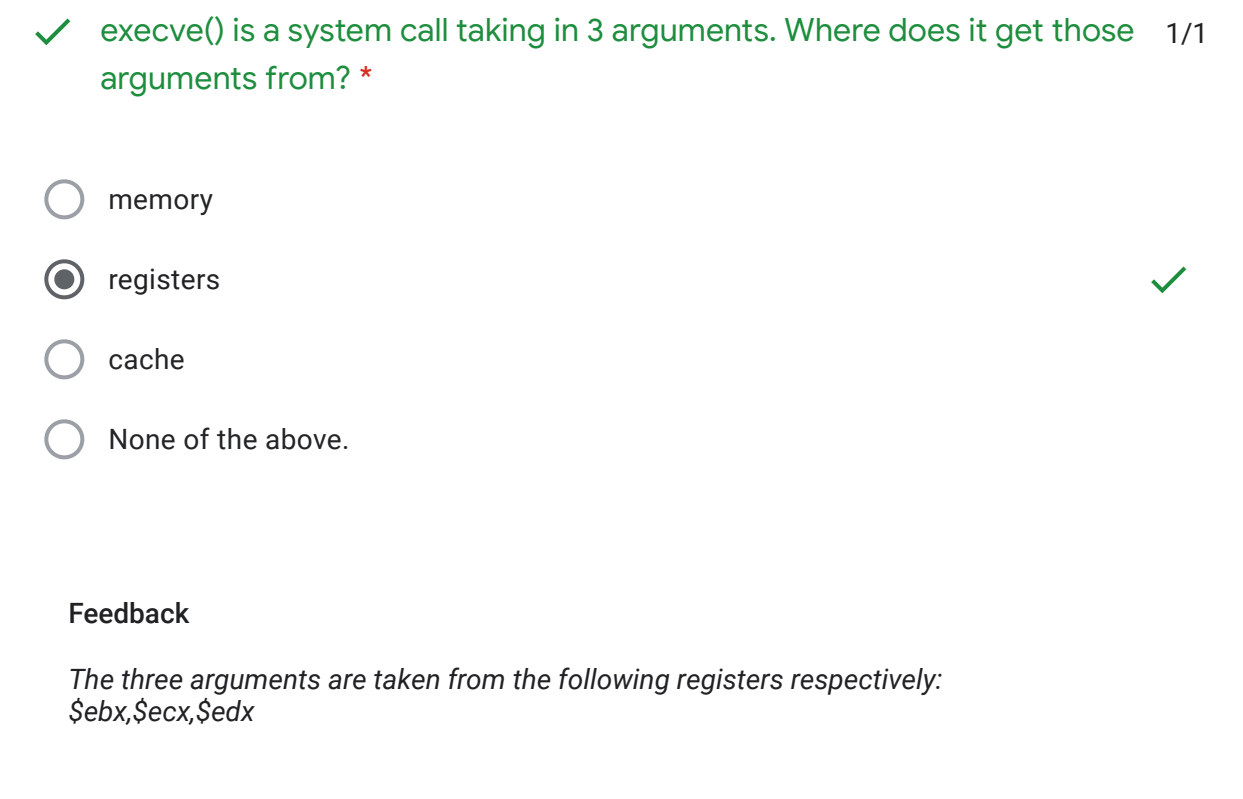

2/2 Given that injecting the binary of the C code above in the stack is not a good attack strategy, we decide to inject its machine opcode, as given below. Is this complete? (The commented code is the assembly instruction for each opcode instruction, Ref. Prof. Du, Computer Security) \*

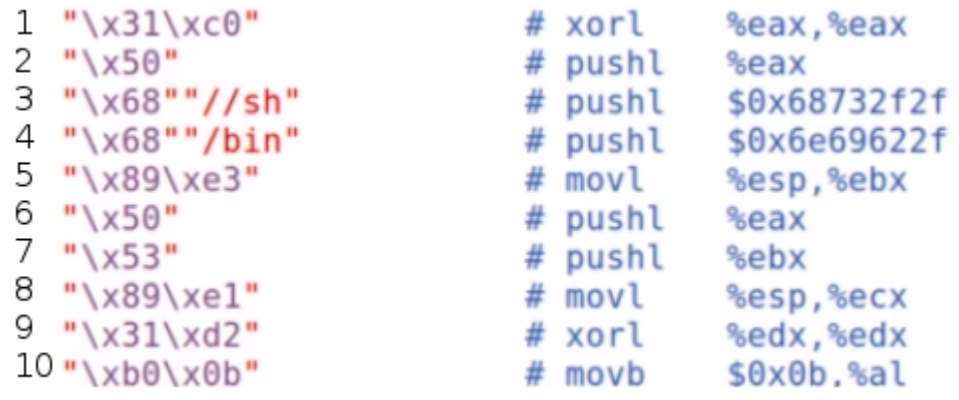

Yes

No

## Feedback

*We should add the instruction that invokes the system call. This is "int \$0x80" in assembly, i.e, "\xcd\x80" in opcode.*

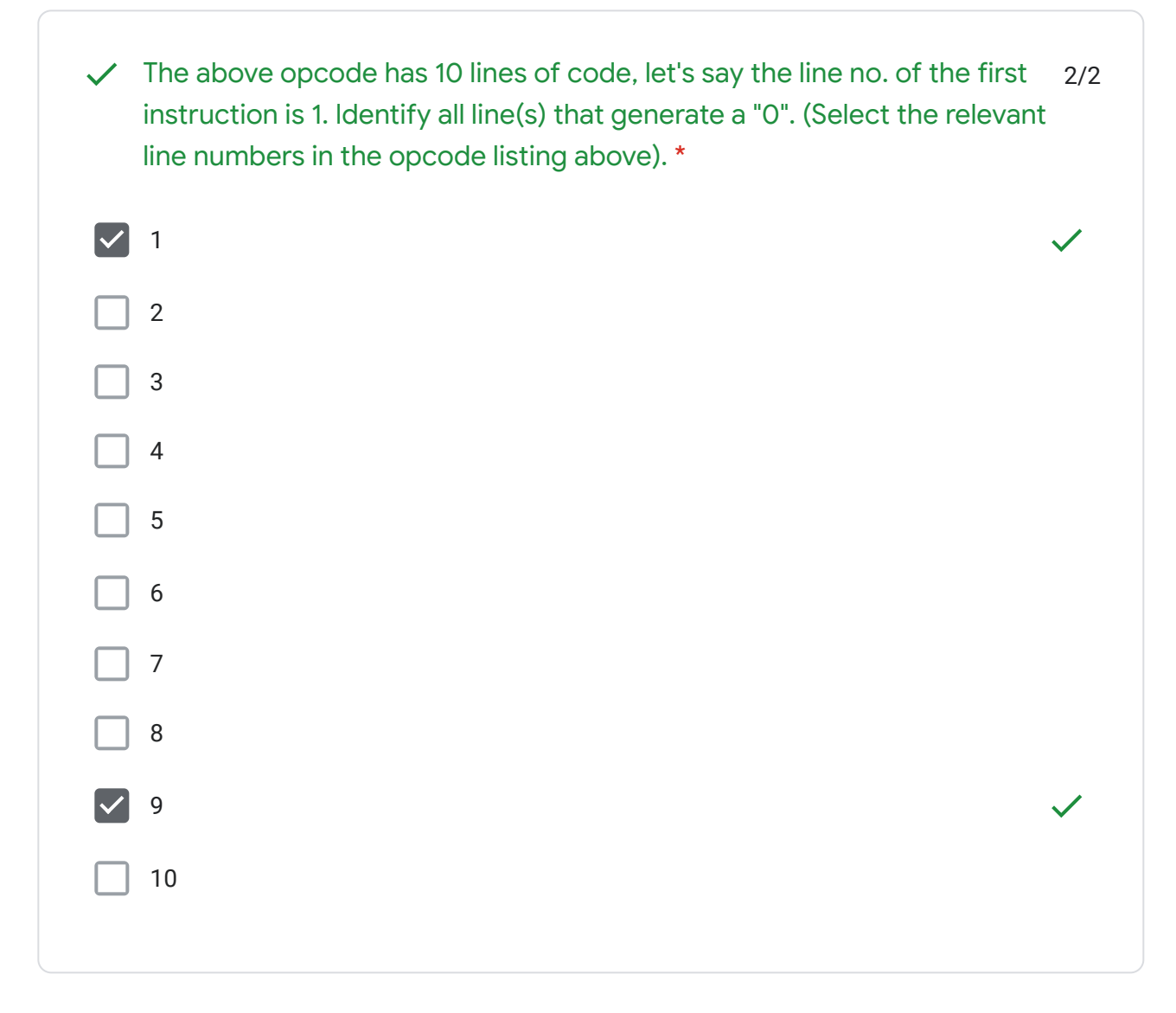

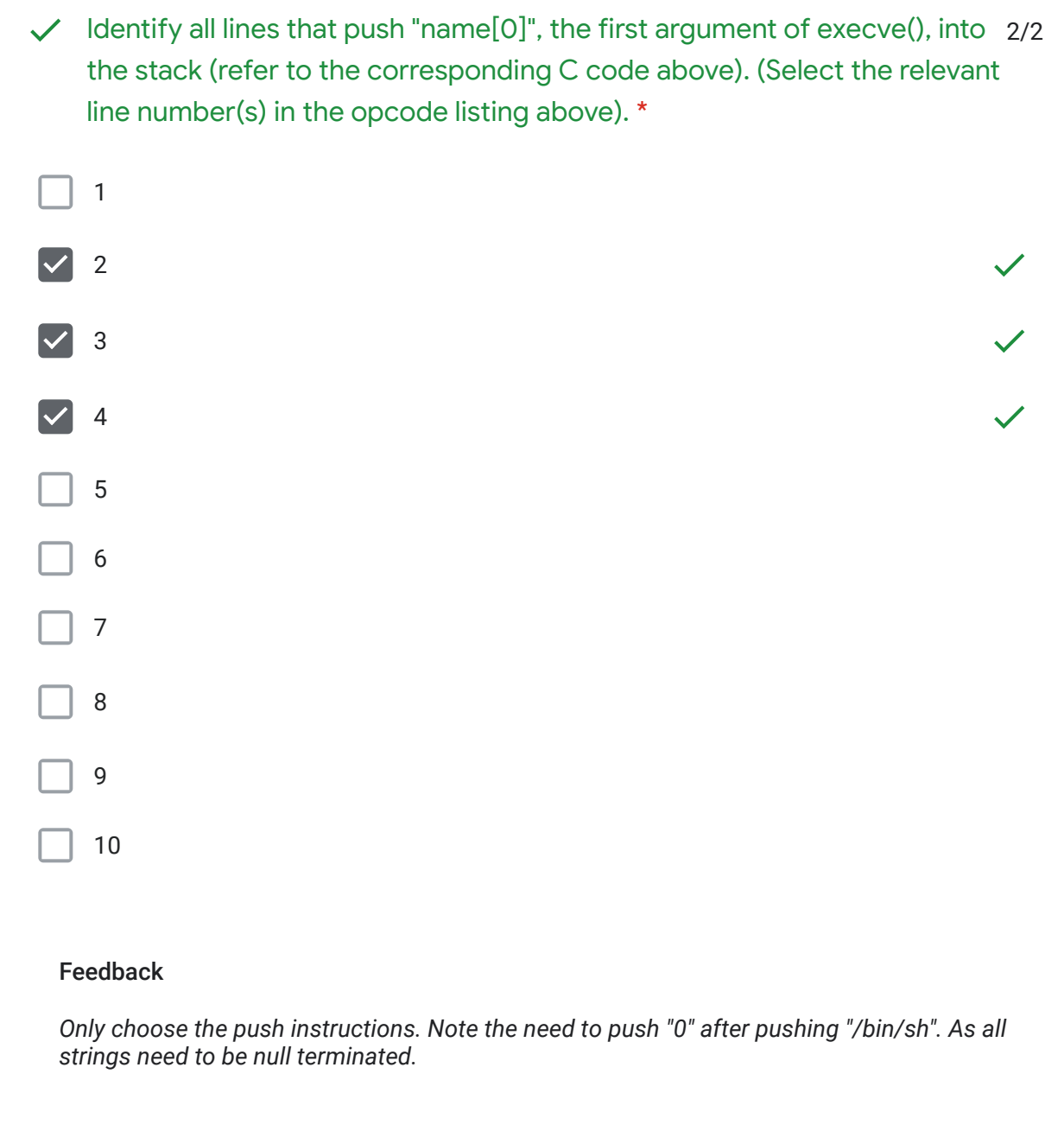

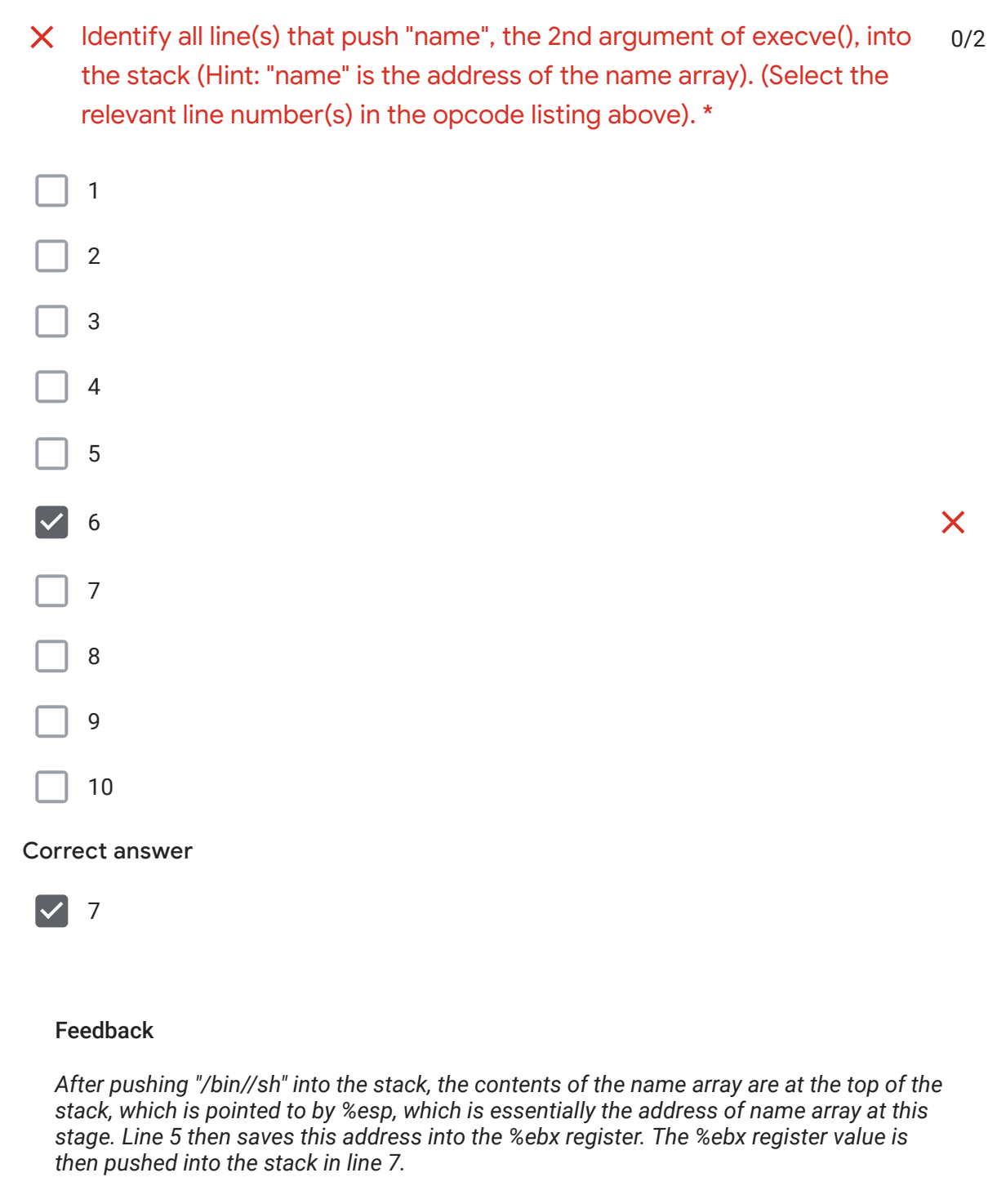

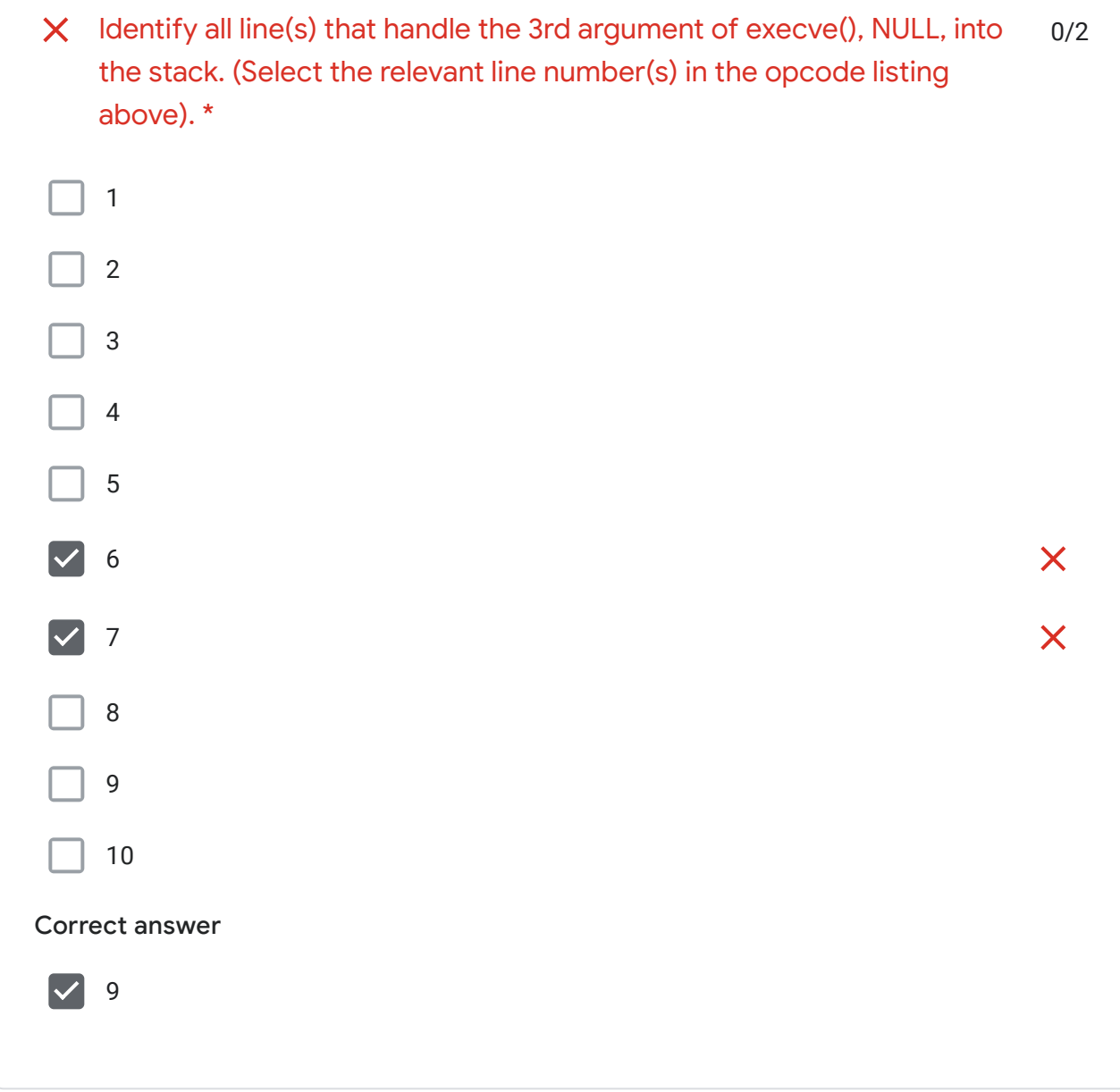

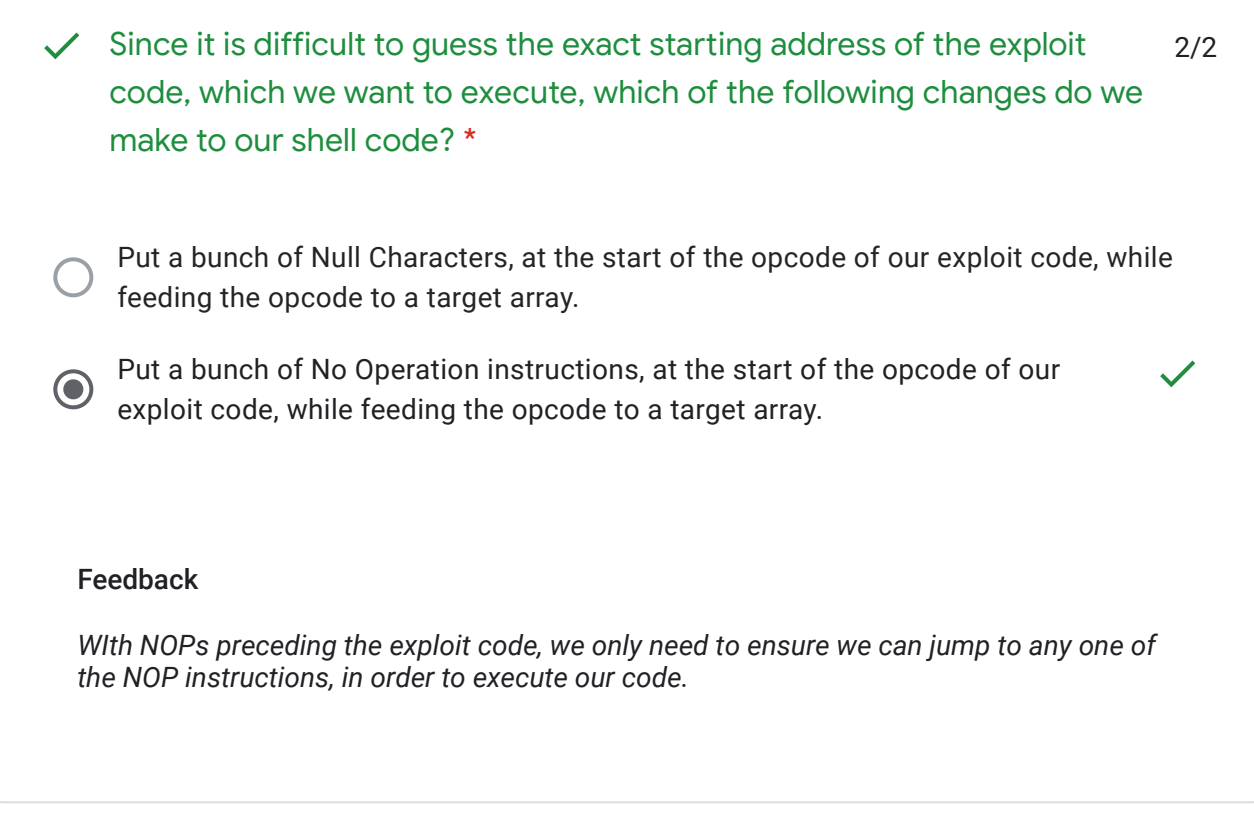

This content is neither created nor endorsed by Google. - [Terms of Service](https://policies.google.com/terms) - [Privacy Policy](https://policies.google.com/privacy)

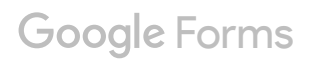